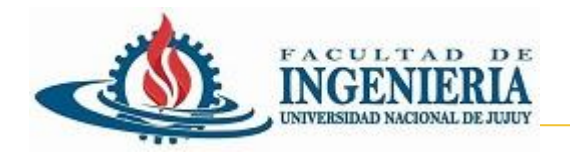

## Relaciones Entre Clases

## Programación Orientada a Objetos

## San Salvador de Jujuy

UNJu – Facultad de Ingeniería Ing. José Zapana

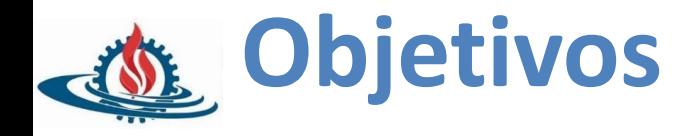

- UML Diagramas de clase
- Relaciones entre clases

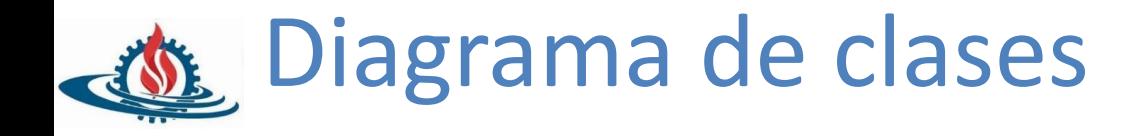

• Un diagrama de clases muestra las clases del sistema y sus relaciones. Describe la vista estática del sistema

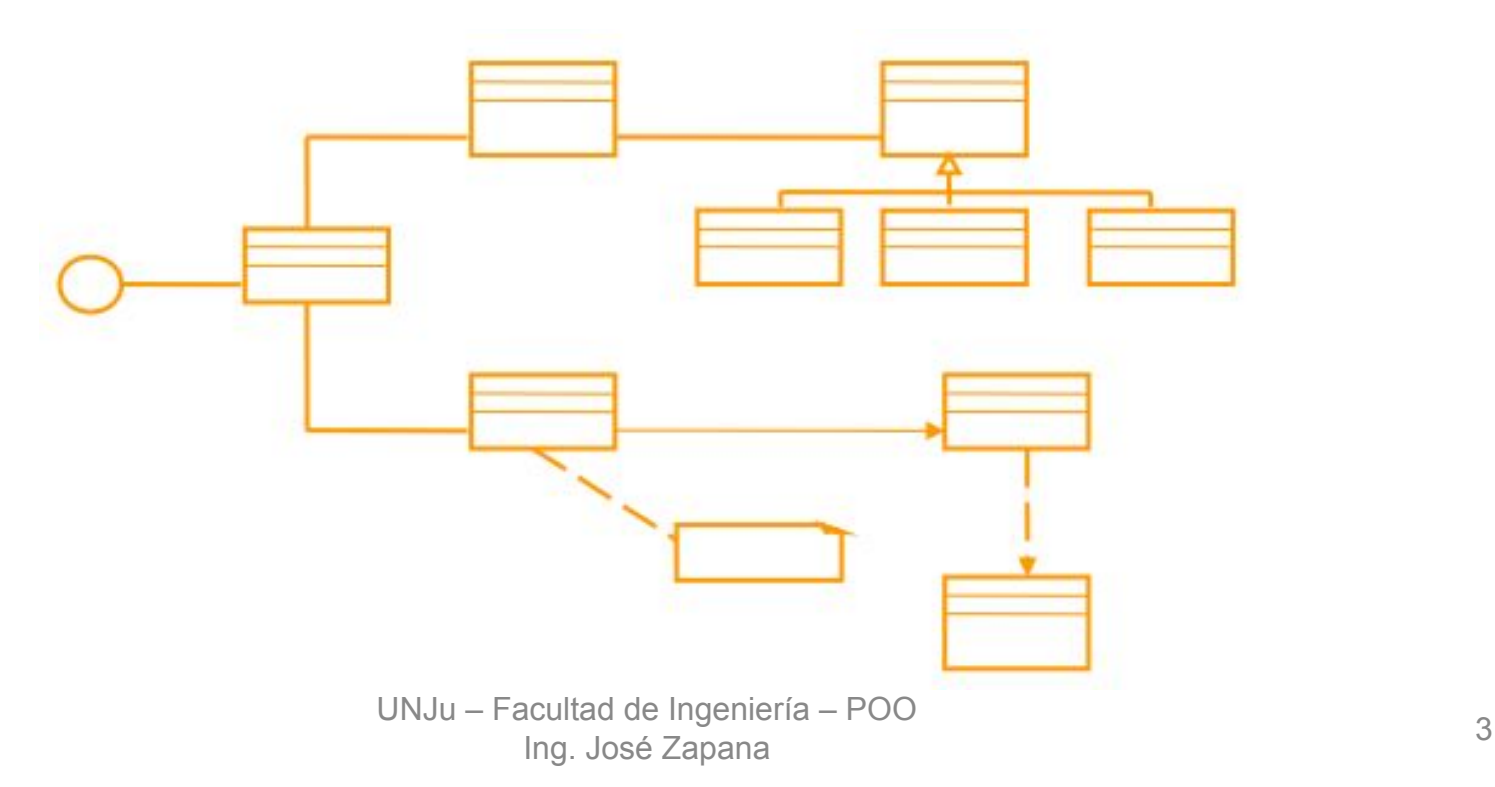

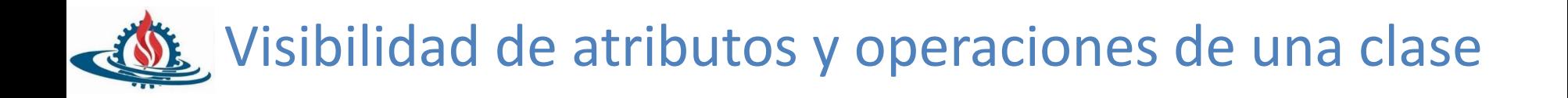

- La visibilidad puede ser:
	- Público (+): objetos de cualquier clase.
	- Protegido (#): objetos de las subclases.
	- De paquete (~): objetos de cualquier clase del mismo paquete.
	- Privado (-): objetos donde está definido el atributo u operación.

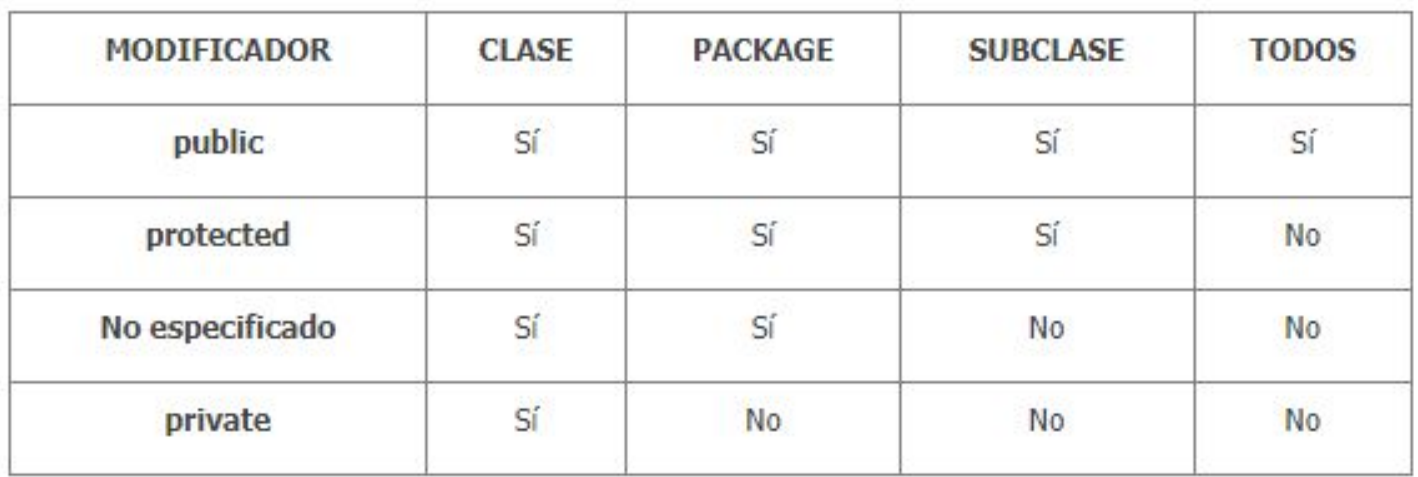

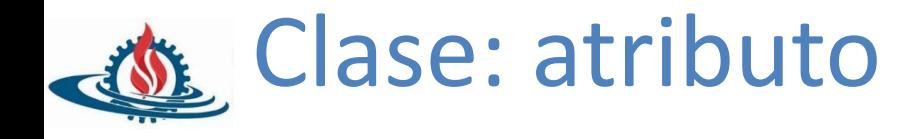

- [visibilidad] nombre [multiplicidad][:tipo][=valor][{lista de propiedades}]
- Ejemplos

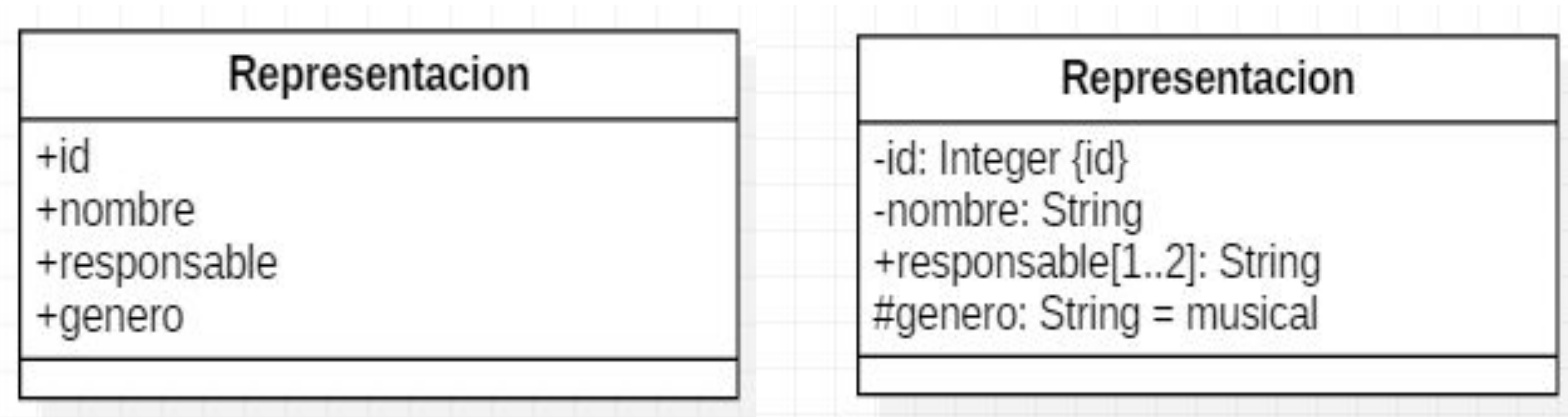

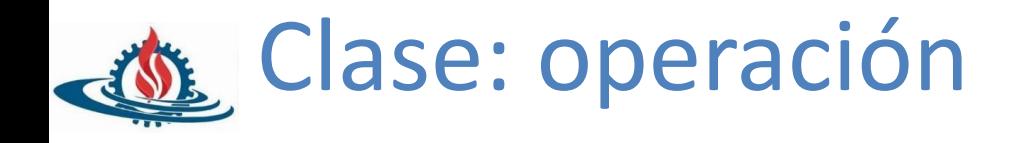

- Sintaxis
	- [visibilidad] nombre[(lista de parámetros)][:tipo de retorno][{propiedades}]
	- Declaración de un parámetro:
	- [dirección]nombre: tipo[multiplicidad][=valor]

Donde dirección puede ser:

- **in**: parámetro de entrada
- **out**: parámetro de salida
- **Inout**: parámetro de entrada y salida.

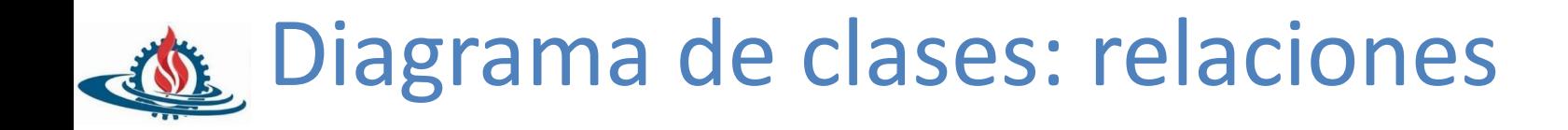

- ¿Qué son las relaciones entre clases?
	- Es un a conexión semántica entre objetos. Proveen un camino de comunicación entre ellos.
- ¿Qué tipos de relaciones existen?
	- Asociación
	- Generalización
	- Dependencia
	- Realización

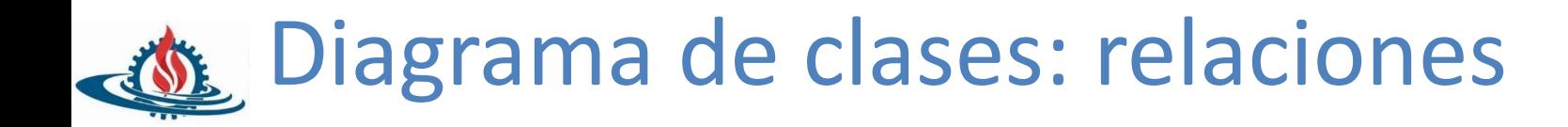

- Notación
	- Asociación
		- · Agregación
		- · Composición
	- Generalización
	- · Dependencia
	- · Realización

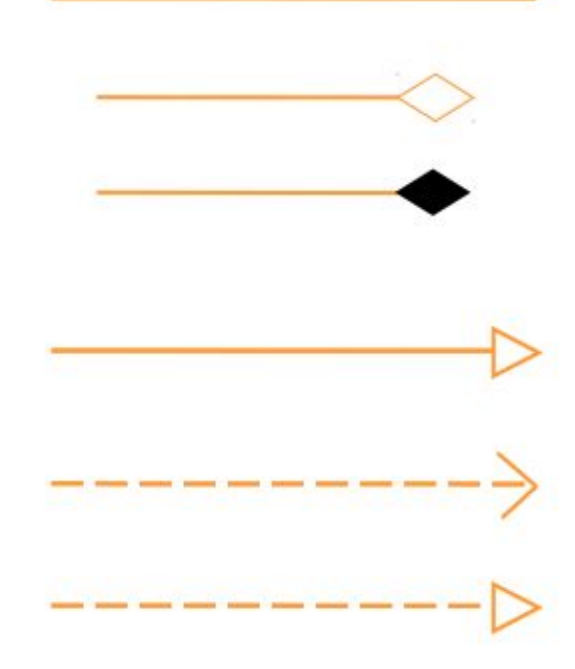

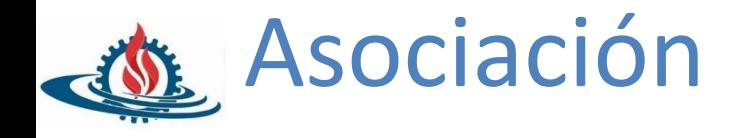

• Es una relación estructural que especifica que los objetos de un elemento están conectados con los otros de otro.

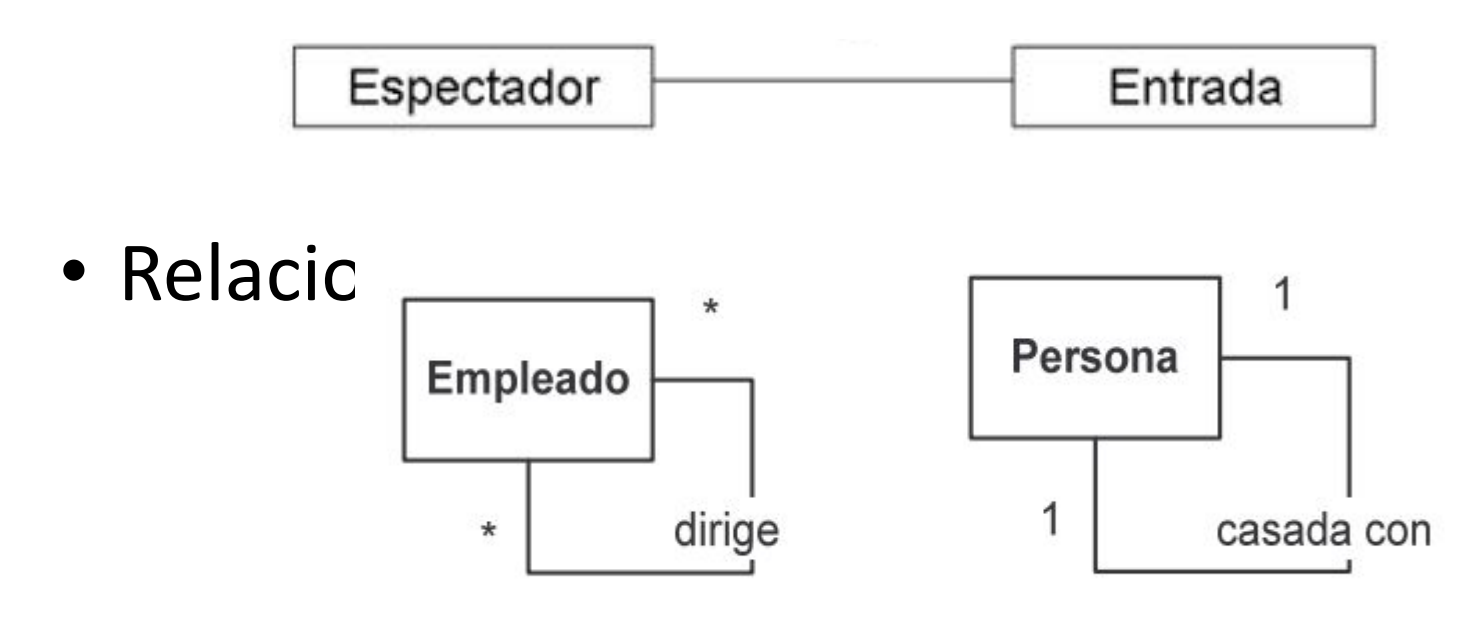

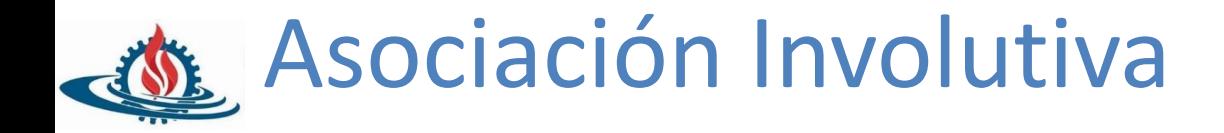

```
public class Empleado {
    private Integer id;
    private String nombre;
    private Empleado responsable;
    public Integer getId() {
        return id;
    ł
```
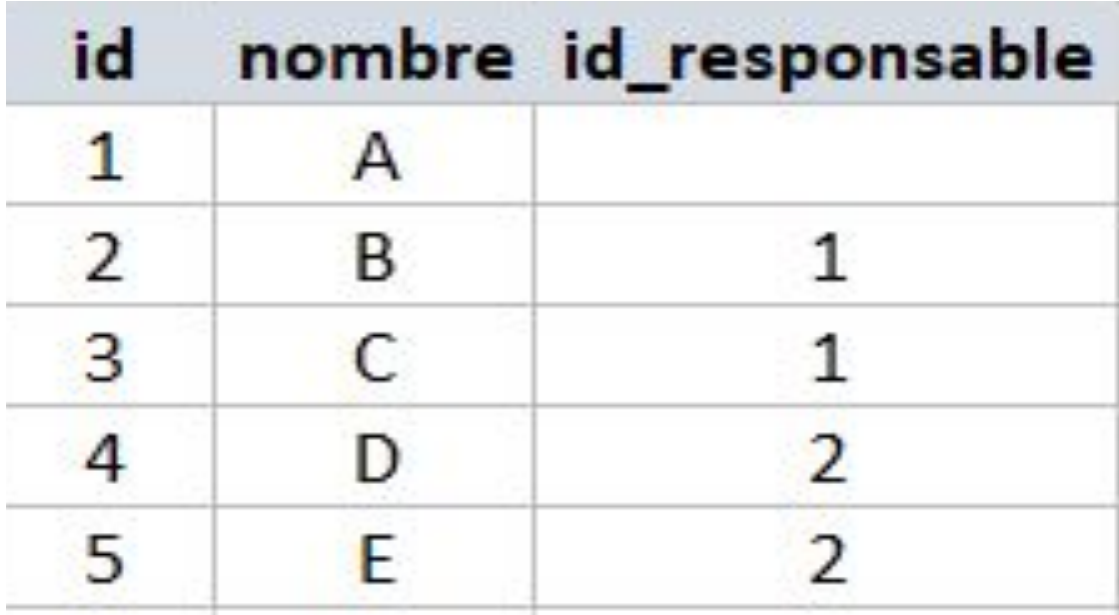

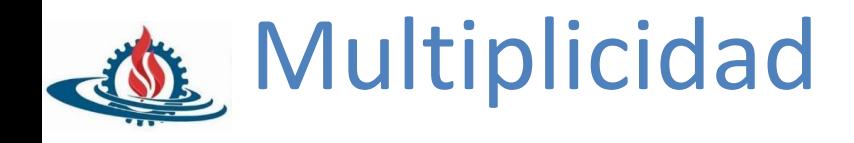

- Indica cuántos objetos pueden conectarse a través de una instancia de una asociación:
	- Exactamente uno
	- Cero o uno
	- Muchos:
	- Uno o más:
	- Número exacto
	- Lista
	- Rango

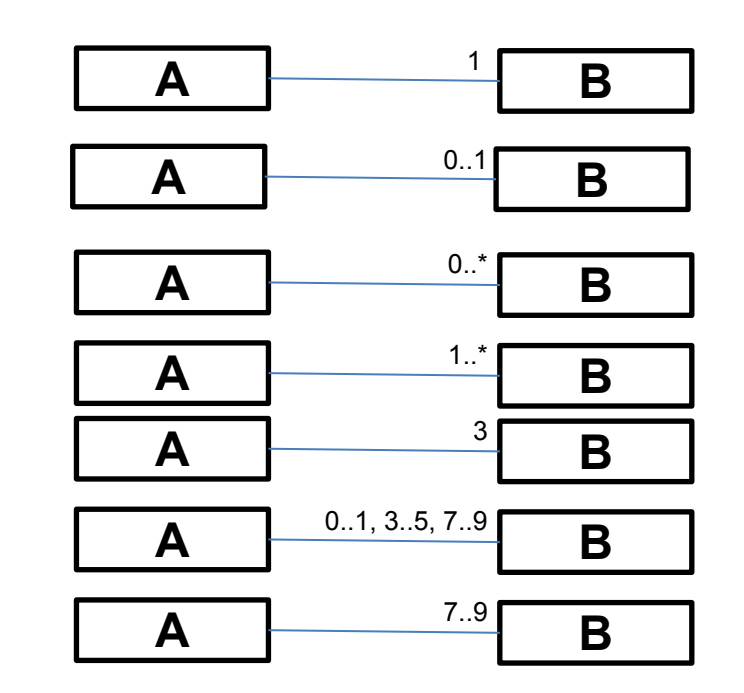

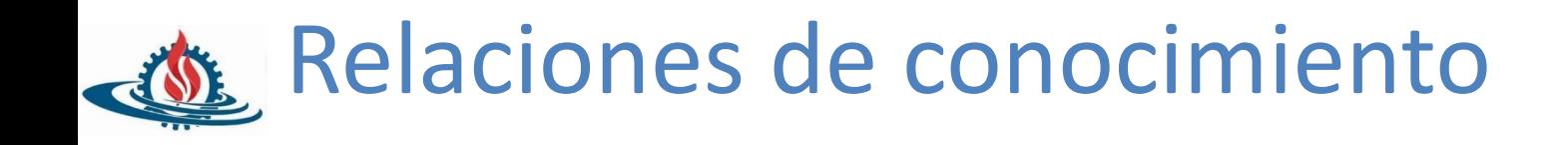

- Compuesto-de
- La relación que existe entre dos partes es tal que:
	- Una de las partes "contiene" a la otra.
	- La parte contenida no puede existir sin la parte contenedora

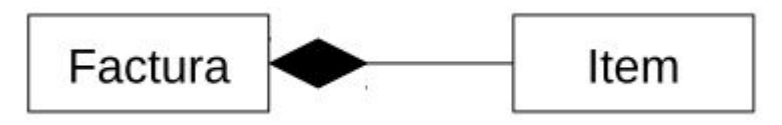

- ¿Puede existir un ítem si factura?
- ¿Puede existir una factura por un monto X sin ítems?
- Pueden implicar nuevas responsabilidades para la parte contenedora (cascada):
	- Creación
	- Destrucción
	- Rectificación de datos (como fechas)

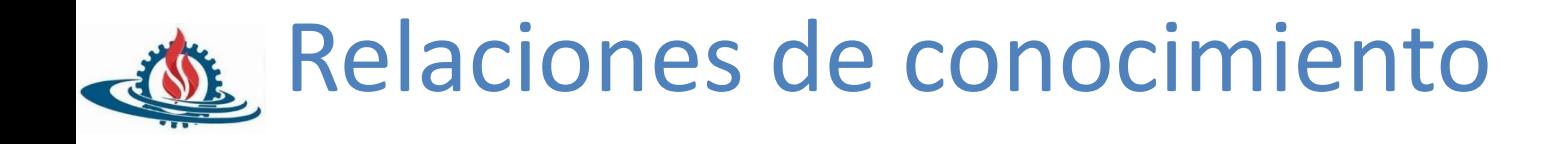

- Es-parte-de  $\iff$
- La relación que existe entre dos partes es tal que:
	- Una de las partes "tiene" a la otra.
	- La parte "tenida" puede existir sin la parte poseedora

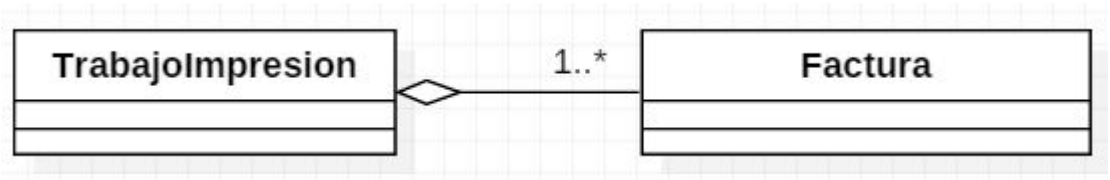

- ¿Puede existir una Factura sin **TrabajoImpresion**?
- ¿Puede existir un **TrabajoImpresion** sin Factura?

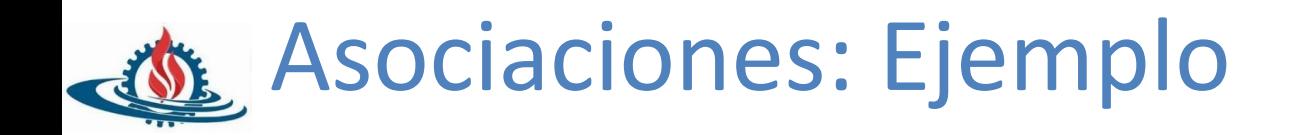

## • Diagrama de clases

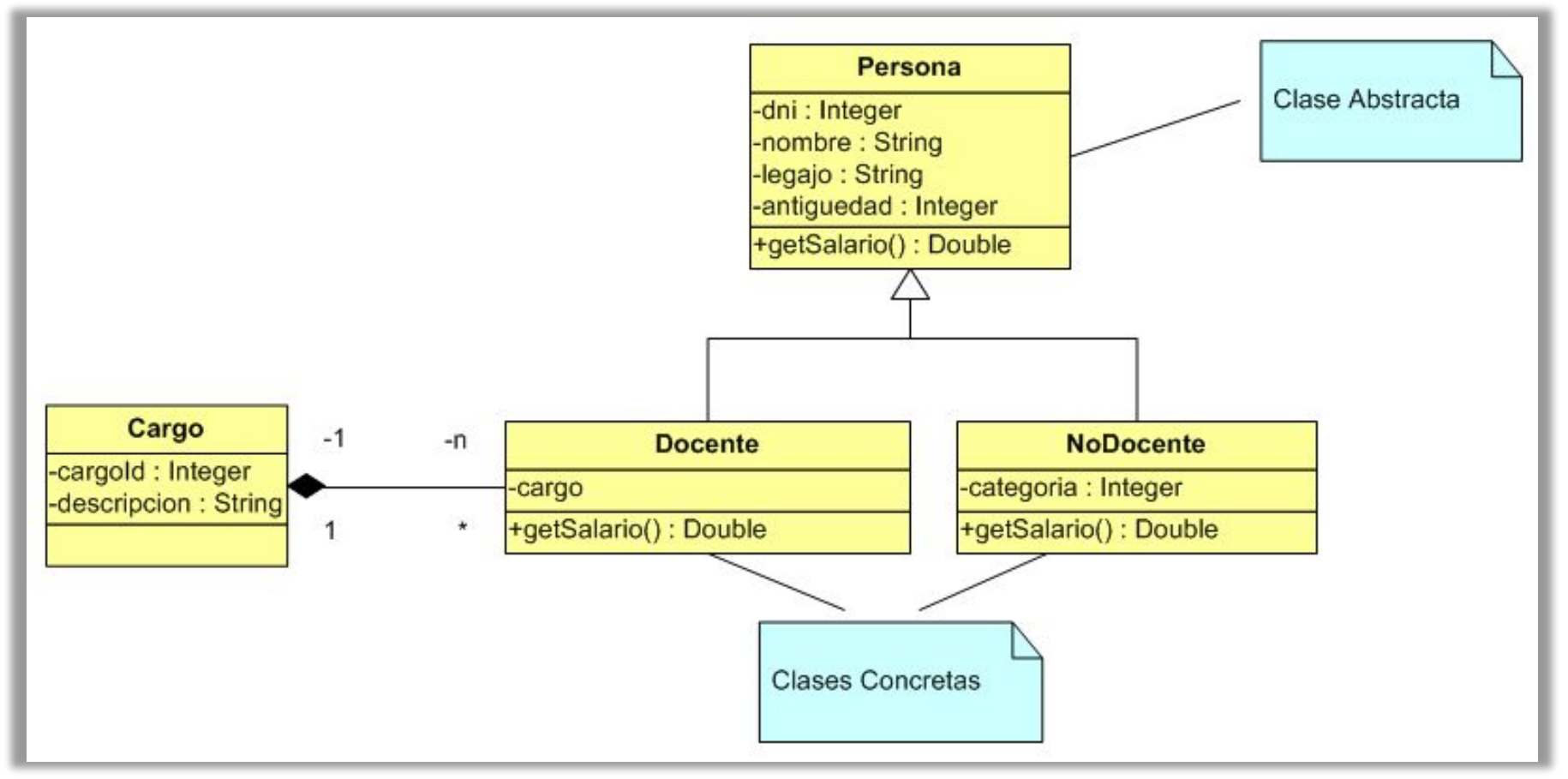

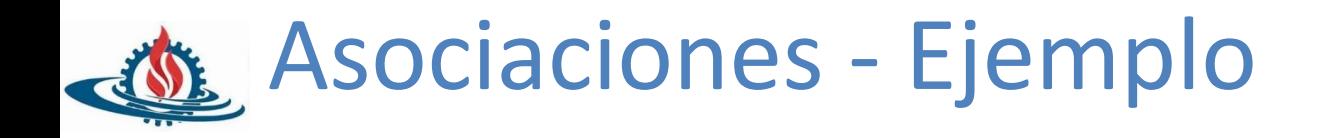

• Implementación:

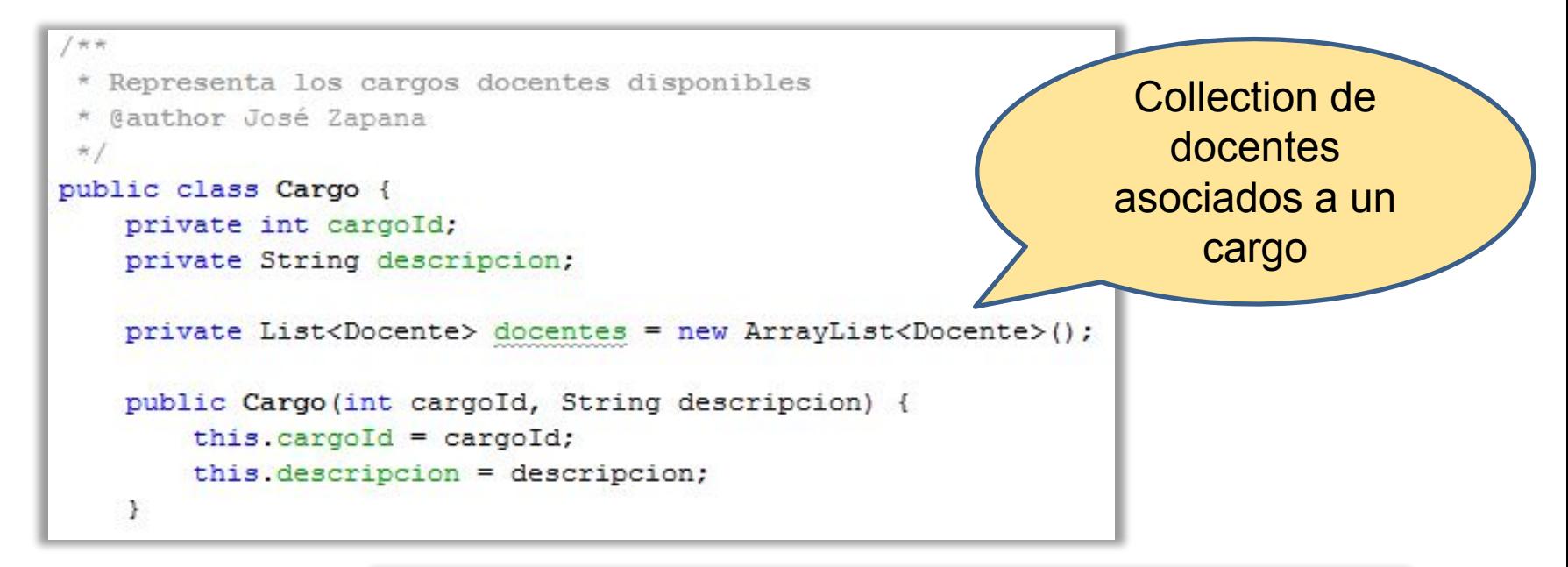

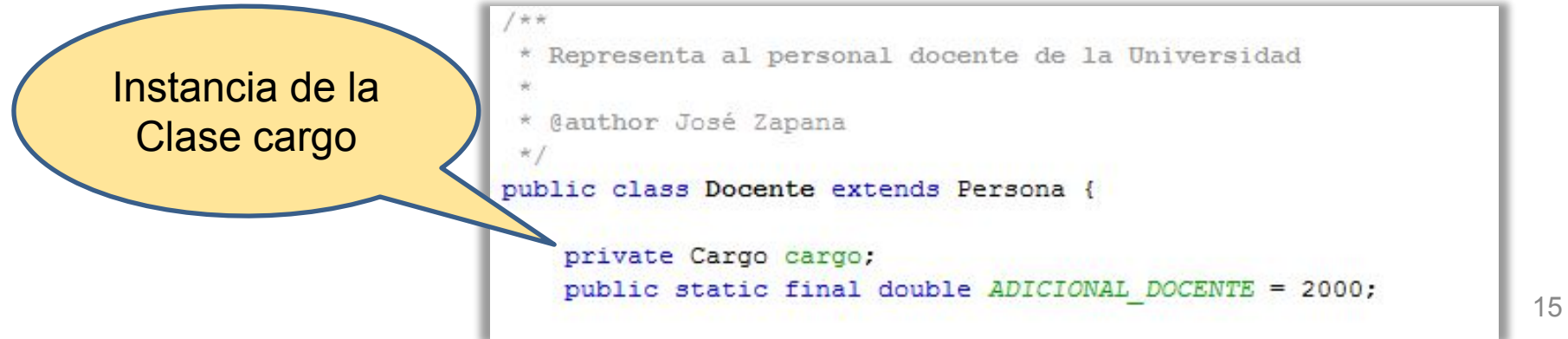

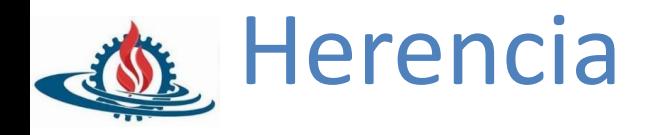

- Define una relación de clases, en la que una clase comparte los **comportamientos** y la **estructura** de datos de la otra
- Constituye una técnica valiosa, porque posibilita y fomenta la reutilización del software

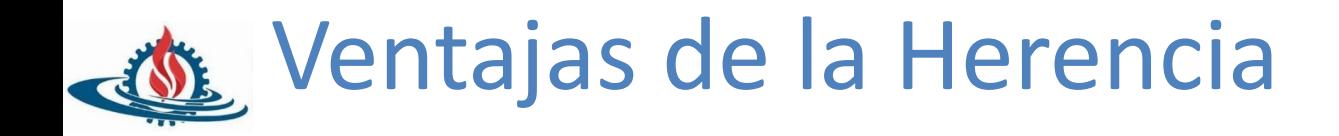

- Modelado de la realidad: las relaciones de especialización/generalización entre las entidades del mundo real.
- Evitar redundancias
- Facilitar la reutilización
- Sirve de soporte al polimorfismo

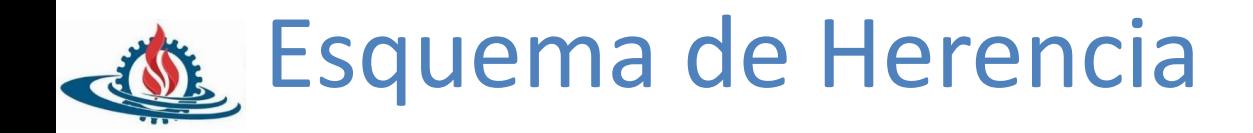

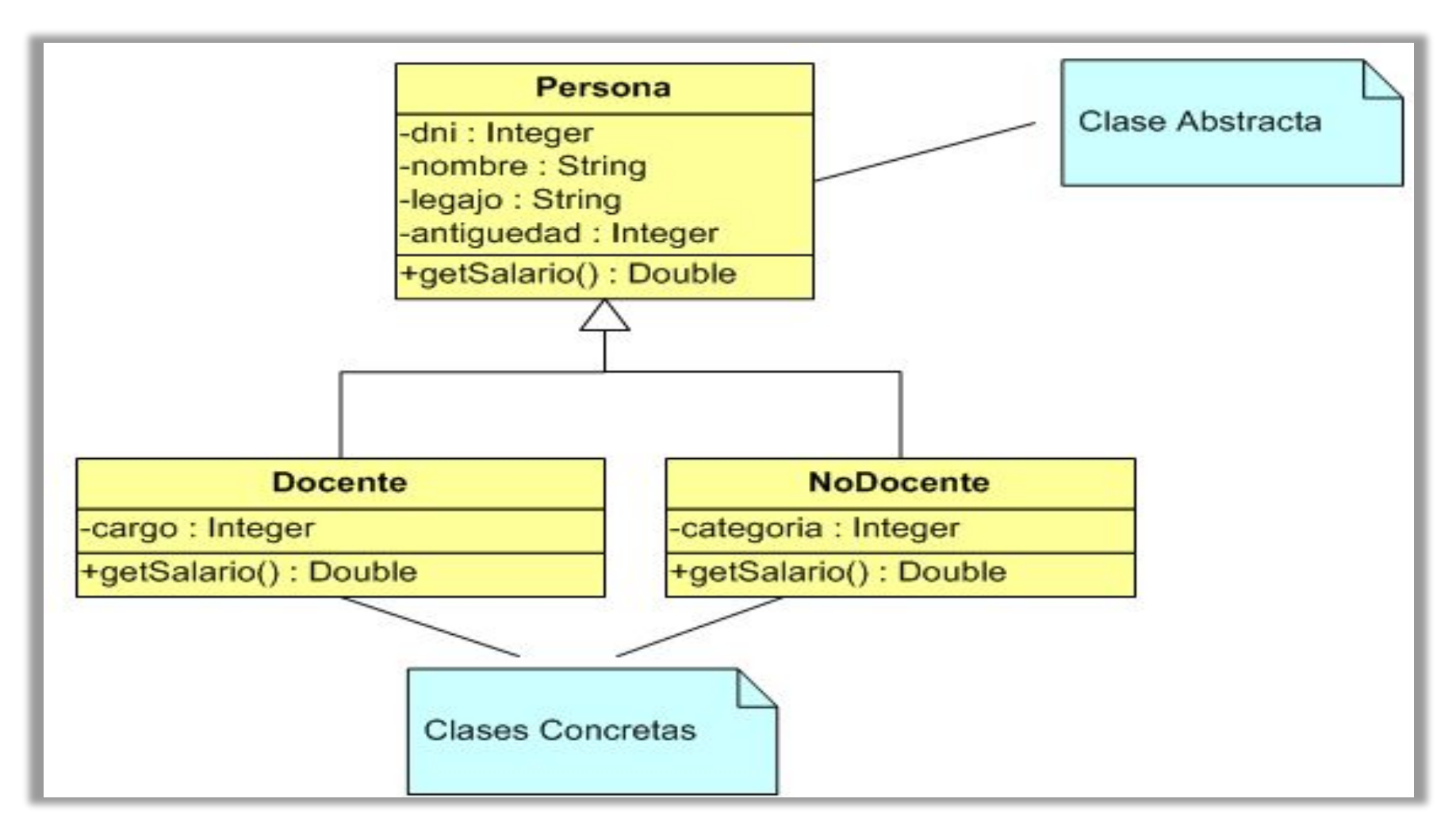

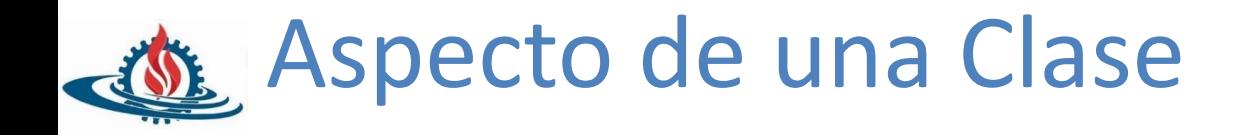

• Una subclase hereda todas las variables de instancia de su superclase

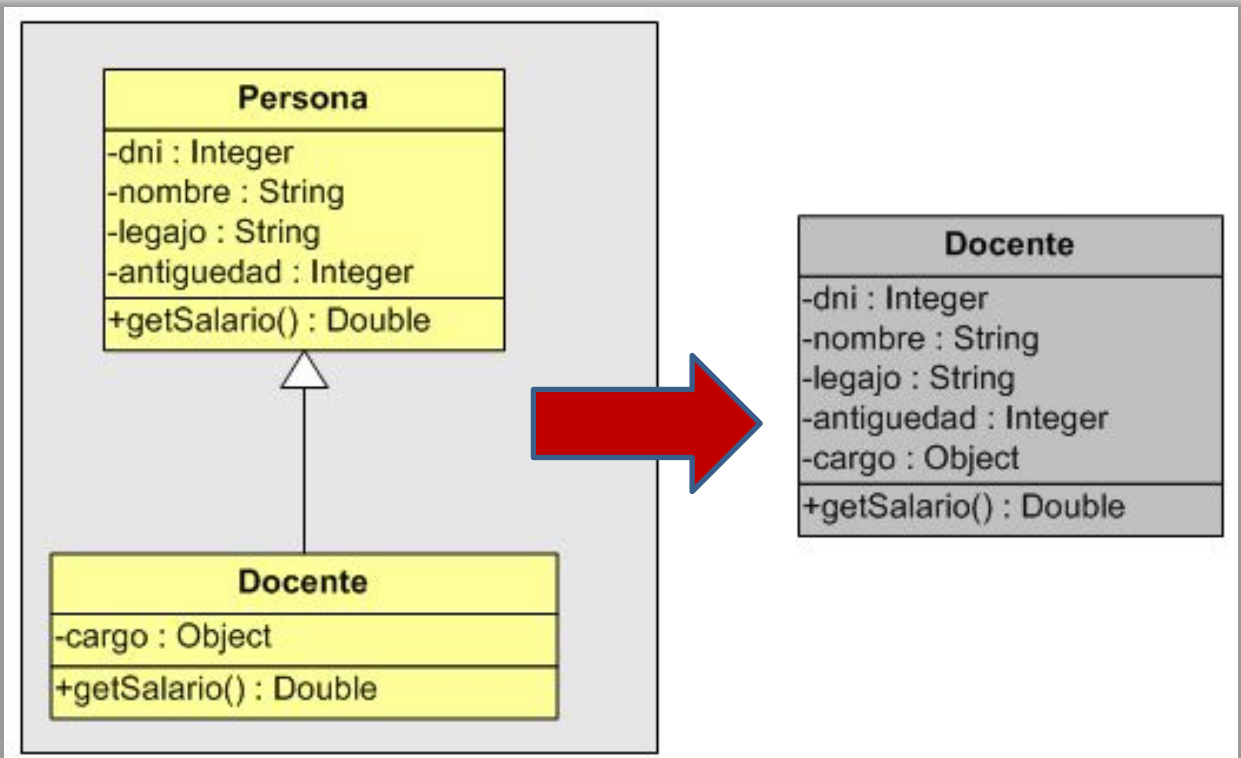

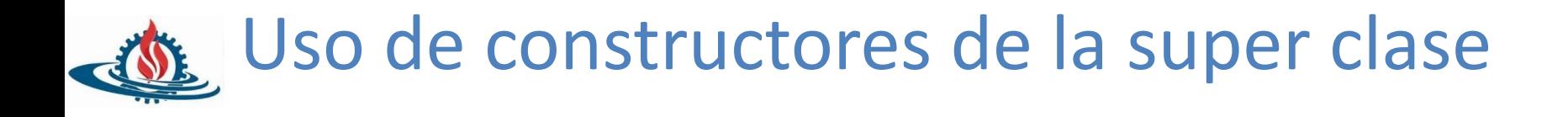

**• super()** permite referenciar al constructor de la superclase

```
1*** Superclase abstracta
 * @author José Zapana
public abstract class Persona {
   private int dni;
   private String nombre;
   private String legajo;
   private int antiquedad;
   private static final double SUELDO BASICO = 1000;
   public Persona (int dni, String nombre, String legajo, int antiguedad) {
       this.dni = dni;
       this.nombre = nombre:this.legajo = legajo;
       this.antiquedad = antiquedad;
            1 + x* Representa al personal docente de la Universidad
             * @author José Zapana
             *1public class Docente extends Persona {
               private Cargo cargo;
               public static final double ADICIONAL DOCENTE = 2000;
               public Docente (Cargo cargo, int dni, String nombre, String legajo, int antiguedad) {
                   super(dni, nombre, legajo, antiguedad);<br>this.cargo = cargo;
                                       –Ing. José Zapana 20
```
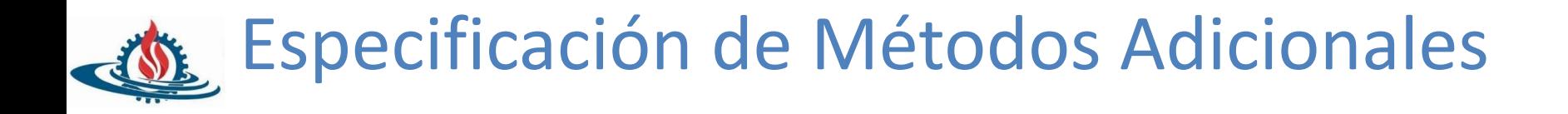

- La superclase define métodos para todos los tipos de Persona.
- La subclase puede especificar métodos adicionales que específicos de Docente

```
1 + \pi* Representa al personal docente de la Universidad
 * @author José Zapana
 \starpublic class Docente extends Persona {
    private Cargo cargo;
    public static final double ADICIONAL DOCENTE = 2000;
    public Docente (Cargo cargo, int dni, String nombre, String legajo, int antiguedad) {
        super(dni, nombre, legajo, antiguedad);
        this.cargo = cargo;* Devuelve el Dni con los puntos. Ej: 31.458.321
     * @return
     \star/
    public String getFormattDni(){
        return getDniConPuntos(getDni());
```
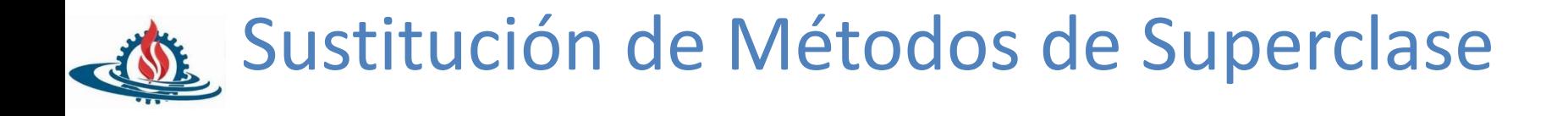

- Una subclase hereda todos los métodos de su superclase.
- La subclase puede sustituir un método por su propia versión especializada

```
* Superclase abstracta
* @author José Zapana
 \pi.
public abstract class Persona {
    private int dni;
    private String nombre;
    private String legajo;
    private int antiquedad;
    private static final double SUELDO BASICO = 1000;
                                      public class Docente extends Persona {
    1 + 1* Sueldo Básico común a todo e
                                          private Cargo cargo;
     * @return
                                          public static final double ADICIONAL DOCENTE = 2000;
     \frac{1}{2}public double getSalario(){
                                           1 + xreturn SUELDO BASICO;
                                            * Calculo del salario del Docente
    Τ.
                                             Greturn
                                          @Override
                                          public double getSalario() {
                                              //Ejemplo de Calculo
                                              System. out.println ("Calculando Sueldo del Docente...");
                                                 urn (super.getSalario() + ADICIONAL_DOCENTE) * getAntiguedad();
```
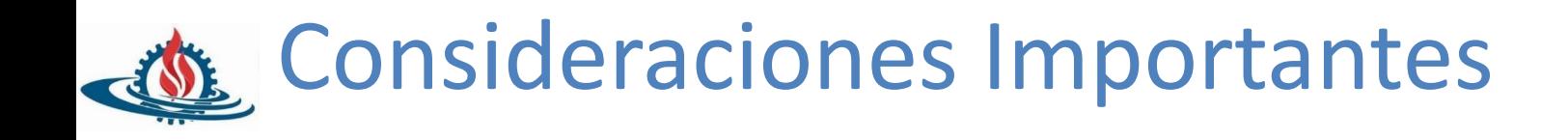

- La herencia sólo se debe utilizar para relaciones "es un tipo de" reales:
	- Debe ser siempre posible sustituir un objeto de subclase por uno de superclase.
	- Todos los métodos de la superclase deben tener sentido en la subclase
- El uso de la herencia como solución a corto plazo provoca problemas en el futuro.